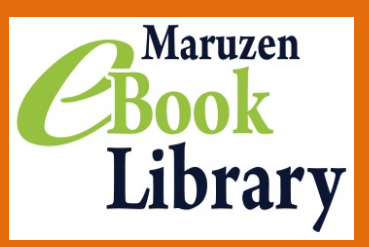

## Maruzen eBook Library 動画コンテンツの再生方法

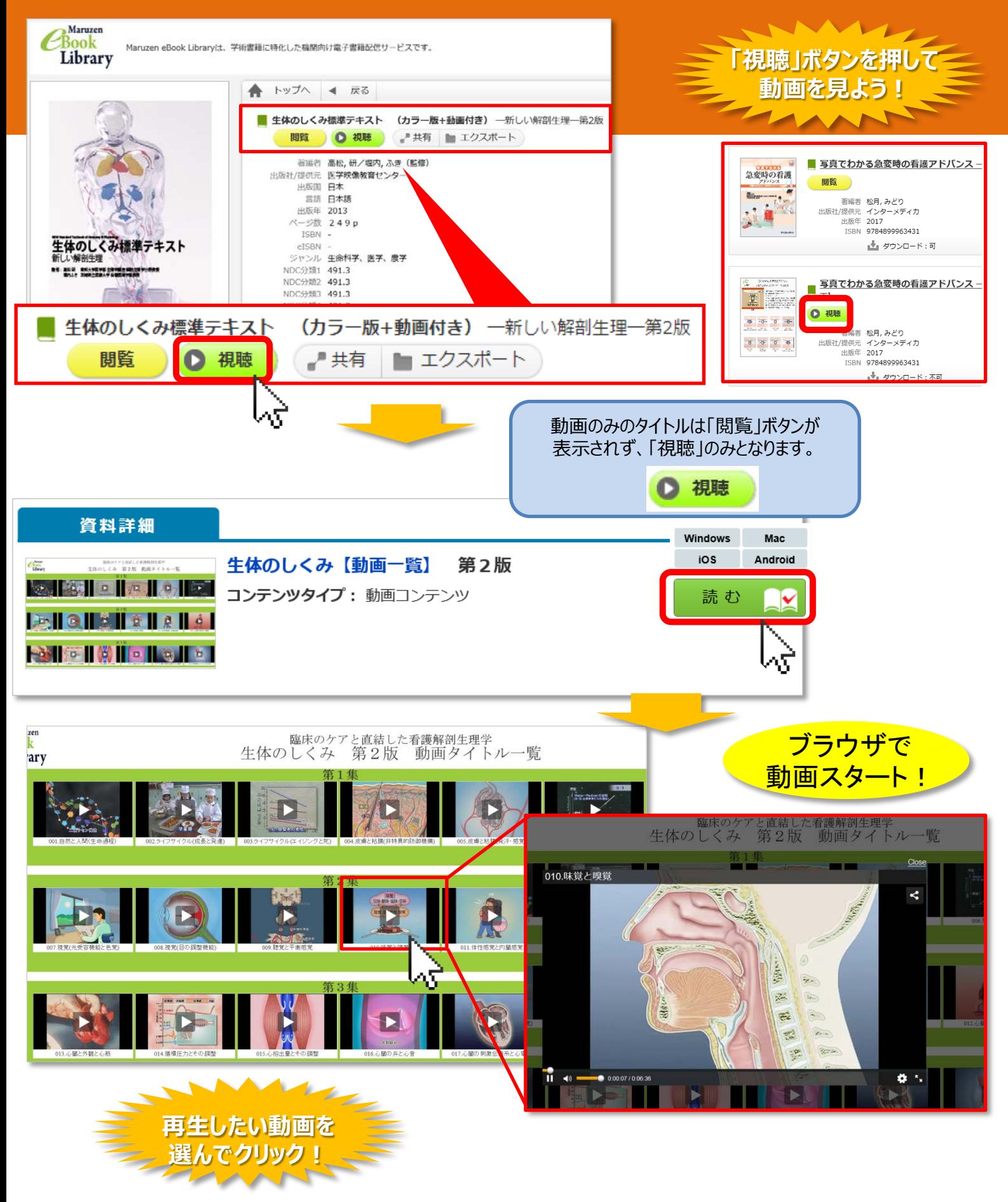